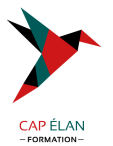

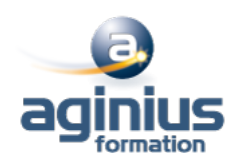

# **CORELDRAW - INITIATION**

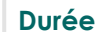

**Durée 3 jours Référence Formation 2-CD-BASE**

# **Objectifs**

Créer des illustrations vectorielles artistiques et techniques, produire des mises en page, effectuer la retouche des photo

# **Participants**

A définir

# **Pré-requis**

Bonne utilisation de l'environnement informatique Mac ou PC

# **Moyens pédagogiques**

Accueil des stagiaires dans une salle dédiée à la formation équipée d'un vidéo projecteur, tableau blanc et paperboard ainsi qu'un ordinateur par participant pour les formations informatiques.

Positionnement préalable oral ou écrit sous forme de tests d'évaluation, feuille de présence signée en demi-journée, évaluation des acquis tout au long de la formation.

En fin de stage : QCM, exercices pratiques ou mises en situation professionnelle, questionnaire de satisfaction, attestation de stage, support de cours remis à chaque participant.

Formateur expert dans son domaine d'intervention

Apports théoriques et exercices pratiques du formateur

Utilisation de cas concrets issus de l'expérience professionnelle des participants

Réflexion de groupe et travail d'échanges avec les participants

Pour les formations à distance : Classe virtuelle organisée principalement avec l'outil ZOOM.

Assistance technique et pédagogique : envoi des coordonnées du formateur par mail avant le début de la formation pour accompagner le bénéficiaire dans le déroulement de son parcours à distance.

# **PROGRAMME**

# - **Présentation**

Le réglage de la chaîne graphique

La configuration de l'espace de travail

Paramétrage des menus, boîtes à outils Grille, règles et repères

# - **Les outils**

Les outils de formes de base Les outils rectangles et ellipse par 3 points (selon la version) L'outil de dessin Main levée L'outil de dessin en mode Bézier L'outil support artistique, les pinceaux et la vaporisation de listes d'objets L'outil plume (selon la version) L'outil Polylignes (selon la version) L'outil courbe par 3 points (selon la version) Les outils de ligne côte et de connexion Le retraçage manuel de logos

# **CAP ÉLAN FORMATION**

www.capelanformation.fr - Tél : 04.86.01.20.50 Mail : contact@capelanformation.fr Organisme enregistré sous le N° 76 34 0908834 [version 2023]

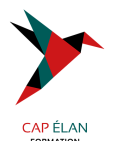

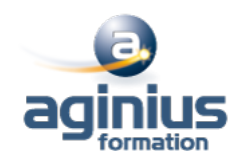

#### - **Couleurs et surfaces**

Le remplissage des formes, les différents types de surfaces, dégradés, textures, mailles, motifs, postcripts Manipulation des palettes de couleurs. Création de palettes personnalisées, l'éditeur de palette

### - **Les objets**

Le gestionnaire d'objets. Les propriétés d'objets. Le gestionnaire de plans. Le gestionnaire de styles de textes, les gabarit. Le menu des symboles (selon la version) La notion de symbole et de bibliothèque (selon la version) Le gestionnaire de styles de couleurs

La recherche et le remplacement de couleurs et d'objets. La copie de propriétés

# - **Typographie**

Texte en Mode artistique, déformations, accolements, création d'effets composés Texte Mode paragraphe, outils afférents, césure, accolage, correction orthographique, thésaurus Mise en page complexes

La mise en forme, le placement des textes dans des enveloppes

### - **Effets**

L'outil perspective. L'outil projection. La transparence L'outil enveloppe

### - **Gestion des images**

L'intégration d'images ou de photos bitmap

# - **Les outils de retouche d'images ou de photos bitmap dans CorelDraw**

La conversion d'éléments vectoriels en image bitmap La manipulation des résolutions d'image bitmap Le rééchantillonnage La correction du contraste et de la luminosité Les effets bitmap, dans CorelDraw L'outil masque de couleur Les outils de clone

# - **Finalisation et impression**

La préparation des documents pour l'impression. La réalisation des PDF La réalisation de pages html avec CorelDraw

**CAP ÉLAN FORMATION** www.capelanformation.fr - Tél : 04.86.01.20.50 Mail : contact@capelanformation.fr Organisme enregistré sous le N° 76 34 0908834 [version 2023]